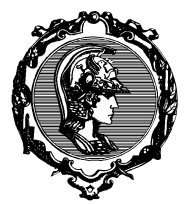

#### ESCOLA POLITÉCNICA DA UNIVERSIDADE DE SÃO PAULO DEPARTAMENTO DE ENGENHARIA MECÂNICA

PME3555 - Análise Estrutural pelo Método dos Elementos Finitos

# L1 - Lista 1 Método da Rigidez Direto

Autor: Prof. Dr. Walter Ponge-Ferreira E-mail: ponge@usp.br

Escola Politécnica da Universidade de São Paulo Departamento de Engenharia Mecânica - PME Av. Prof. Mello Moraes, 2231 São Paulo SP 05508-970 BRASIL Tel.: 55 (0)11 3091-9677 Cel: 55 (0)11 97244-0900

> São Paulo 24 de agosto de 2018

### 1 Exercício

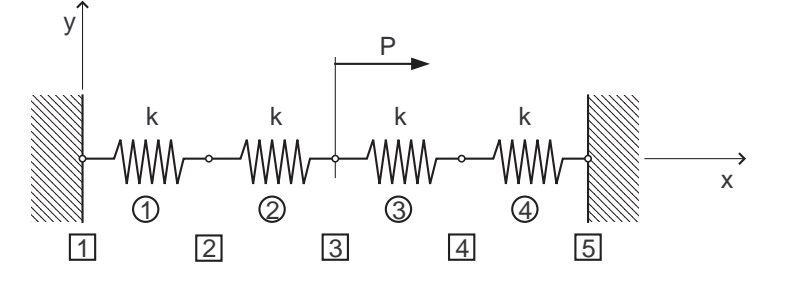

Figura 1: Figura do exercício 1

Obtenha a matrix de rigidez global do sistema mostrado na figura 1 pelo m´etodo da superposição direto. Com os nós 1 e 5 fixos e uma força aplicada no nó 3, determine os deslocamentos nodais e as reações de apoio. Interprete e avalie os resultados.

#### 2 Exercício

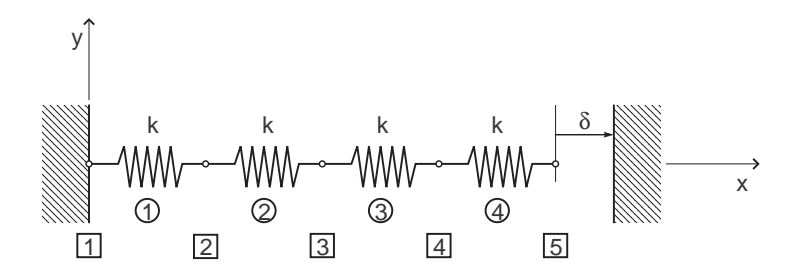

Figura 2: Figura do exercício 2

Obtenha a matrix de rigidez global do sistema mostrado na figura 2 pelo m´etodo da superposição direto. Com o nó 1 fixo e um recalque  $\delta$  aplicado no nó 5, determine os deslocamentos nodais e as reações de apoio. Interprete e avalie os resultados.

#### 3 Exercício

Sobreponha o carregamento no nó 3 e o recalque no nó 5, dos dois exercícios anteriores. Determine os deslocamentos nodais, as reações de apoio e a força aplicada no nó 5. Interprete e avalie os resultados.

#### 4 Exercício

Com  $k = 1000$  N/mm,  $P = 1000$  N e  $\delta = 1$  mm, refaça os exercícios anteriores numericamente em Octave. Organize uma biblioteca de funções para automatizar o procedimento numérico.

## 5 Exercício

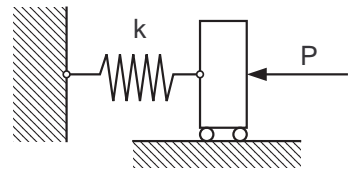

Figura 3: Figura do exercício 3

Uma mola não-linear, mostrada na figura 3, tem a curva característica dada por  $F = k \delta^2$ . Expresse a energia potencial total da mola e utilize essa expressão da energia potencial para obter a condição de equilíbrio. São dados:  $k = 250$  N/mm e  $P = 2500$  N.